Uplatz

# training.uplatz.com

Training Provider for IT and Certification Courses

# **SAP PO** (Process Orchestration)

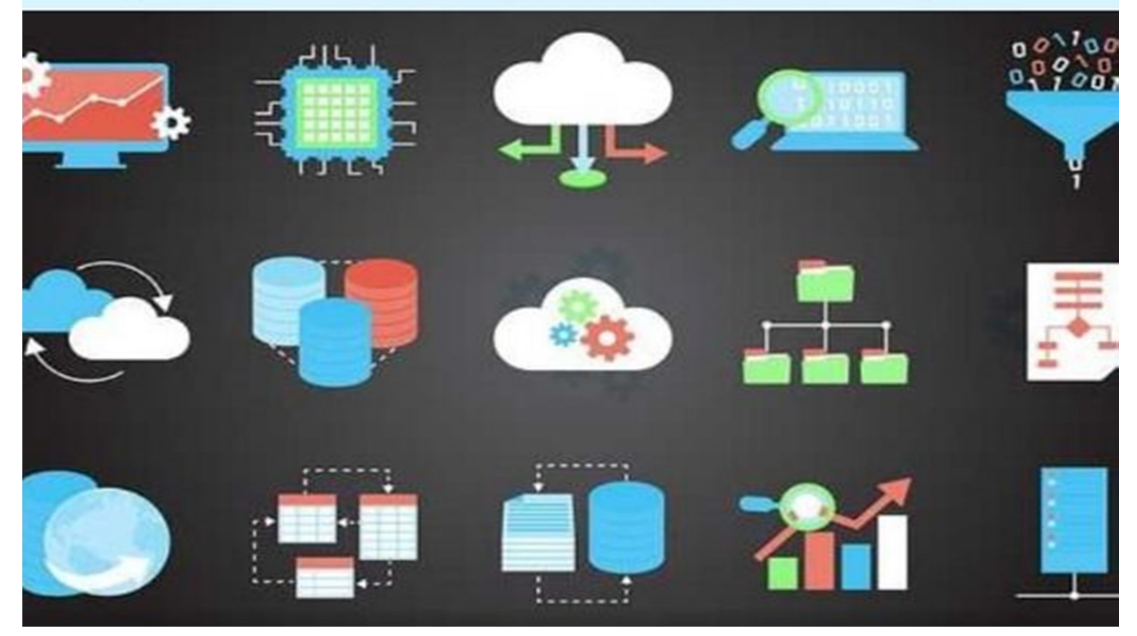

### **SAP PO/PI**

#### Course Curriculum

- > SAP NetWeaver Process Integration (PI) Architecture
- $\triangleright$  The System Landscape Directory
- $\triangleright$  Interface Objects in the Enterprise Service Repository (ESR)
- $\triangleright$  Maintain Mapping Objects in the ESR
- Configure Integration Directory (ID) Communication Objects
- Configure Integration Directory (ID) Objects for ABAP Processing
- Configure Integration Directory (ID) Objects for Java Processing
- Operations of SAP NetWeaver PI
- Connectivity Options for SAP NetWeaver PI
- $\triangleright$  HTTP Connectivity Options

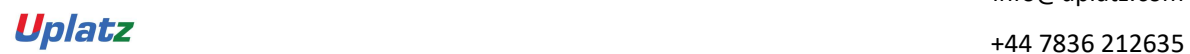

Uplatz

# training.uplatz.com

Training Provider for IT and Certification Courses

- $\triangleright$  File Adapter Configuration
- $\triangleright$  Idoc Connectivity Options
- $\triangleright$  Configure SAP BAPI Connectivity
- ccBPM Integration Processes
- $\triangleright$  Overview of mapping techniques
- $\triangleright$  Standard functions in message mapping
- $\triangleright$  User-defined functions in message mapping
- $\triangleright$  Complex mapping tasks using message mapping
- $\triangleright$  Value mapping technologies in message mapping
- $\triangleright$  Additional techniques in message mapping
- $\triangleright$  Integrating Java, and XSLT mapping